# **OpenLandContracts.org**A NEW GLOBAL REPOSITORY

Large-scale land, agriculture, and forestry contracts

#### **SELF-STUDY TRAINING MODULE ONE**

OpenLandContracts.org: Introduction and Key Features

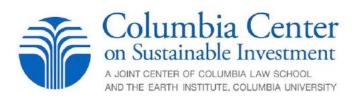

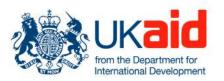

## Module Objectives and Outline

- Objectives of Self-Study Module One:
  - Introduce you to OpenLandContracts.org
  - Provide an overview of the repository's key features
- Outline:
  - Part One: OpenLandContracts.org: An Introduction
  - Part Two: OpenLandContracts.org: Key Features
  - Key Takeaways

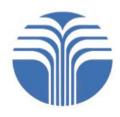

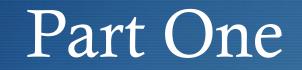

#### OpenLandContracts.org

An Introduction

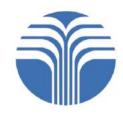

- OpenLandContracts.org is the first online, searchable, user-friendly repository of publicly available investor-state "land contracts"
- It is **freely available** to everyone

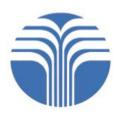

- For the purposes of OpenLandContracts.org, "land contracts" are:
- 1. Written agreements
- 2. Between host governments (and/or their sub-entities) and investors (either domestic or foreign)
- 3. To transfer rights to use, control, or own land
- 4. For the purpose of large-scale commercial agriculture (including biofuels and renewable energy production) or forestry projects (such as timber extraction)

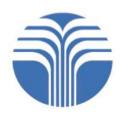

• **Examples** of land contracts include:

- Agricultural Development Agreements
- Concession Agreements
- Establishment Conventions
- Forest Management Contracts
- Investment Agreements
- Investment Incentive Contracts

- Land Lease Agreements
- Memoranda of Understanding
- Sub-leases
- Timber Sale Contracts

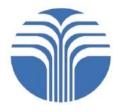

- The repository features:
- 1. The full text of contracts
- 2. Plain-language summaries (or "annotations") of each contract's key social, environmental, human rights, fiscal, and operational provisions. These help users to better understand the provisions (and the contract as a whole)
- 3. Metadata, i.e. basic information concerning a contract, including its year of signature and resource type, which is used to categorize contracts featured on the repository

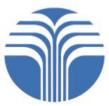

#### • You can use the repository to:

- View or download contracts
- Search for contracts by country, resource type, company, and other categories
- Clip or compare annotations of contractual provisions
- Access guides and training materials on land contracts
- Governments can also work with the OpenLandContracts.org team to develop countryspecific repositories for contract disclosure.

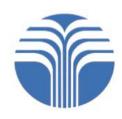

Contracts from around the world are featured on this global repository, which will continue to expand as the number of disclosed contracts grows:

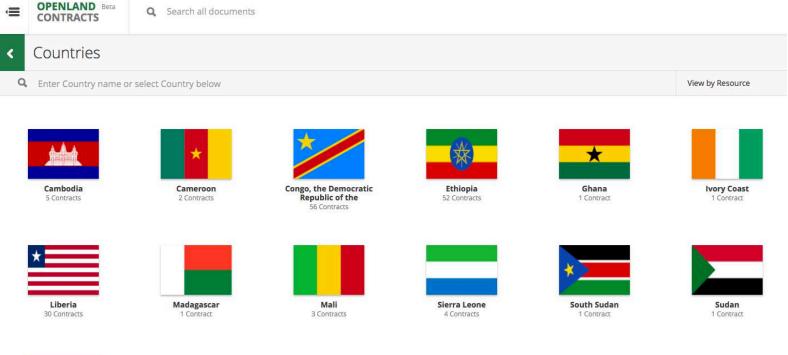

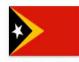

Z Contracts

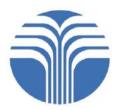

• The repository also features **associated documents** 

- These are documents that are related to land contracts, which:
  - Help to build a more complete picture of the deal underlying a contract
  - Give further context regarding the rights and obligations established or affected by a contract
- **Examples** of associated documents include:
  - Environmental and Social Impact Assessments (ESIAs)
  - Community Development Agreements (CDAs)
  - Forest Management Plans
  - Maps of Concessions

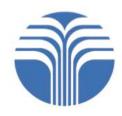

- OpenLandContracts.org is an initiative of the Columbia Center on Sustainable Investment (CCSI), a joint center of the Columbia Law School and the Earth Institute at Columbia University in New York.
- The project is supported by **UK Aid** from the Department for International Development (DFID).
- It is a sister site of ResourceContracts.org, an online repository of oil, gas, and mining contracts created by the Natural Resource Governance Institute, the World Bank, and CCSI.

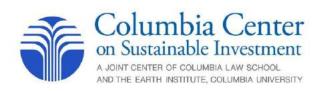

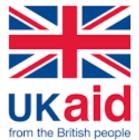

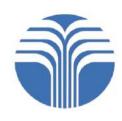

#### • OpenLandContracts.org aims to:

- 1. Equip stakeholders with the tools and resources necessary to effectively read and understand land contracts
- 2. Catalyze broader awareness of the implications of land contracts and their underlying deals
- 3. **Demonstrate** that land contract disclosure is both feasible and valuable
- 4. **Promote** greater transparency and **facilitate** disclosure of land contracts

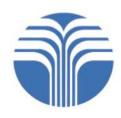

#### Part Two

#### OpenLandContracts.org

Key Features

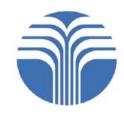

### Key Features

- Part Two of this module provides an overview of OpenLandContracts.org's layout and key features:
  - 1. Homepage
  - 2. Searching for Documents
    - a) Free Text
    - b) Category Dropdowns
    - c) Downloading or Sharing Results
  - 3. Viewing a Contract
    - a) PDF View

- b) Text View
- c) Searching Within a Contract
- 4. Annotations
- 5. Summary Page
- 6. Clipping & Comparing
- 7. Additional Resources

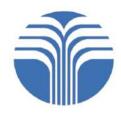

• From the **Homepage**, you can access:

- The *free text search box*, which allows you to run in-text searches, or to search for a specific contract
- A link for *Advanced Search*, which provides dropdown categories for easy searching
- The *menu*, which provides access to the *All Documents* page, in addition to informational pages, including the Glossary and the Guides page
- A *featured box*, which links to the *All Documents* page, the *Countries* page, and the *Resources* page, as well as to preset searches of contractual terms that may be of interest
- A hyperlinked *map* that shows the number of contracts from specific countries

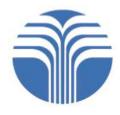

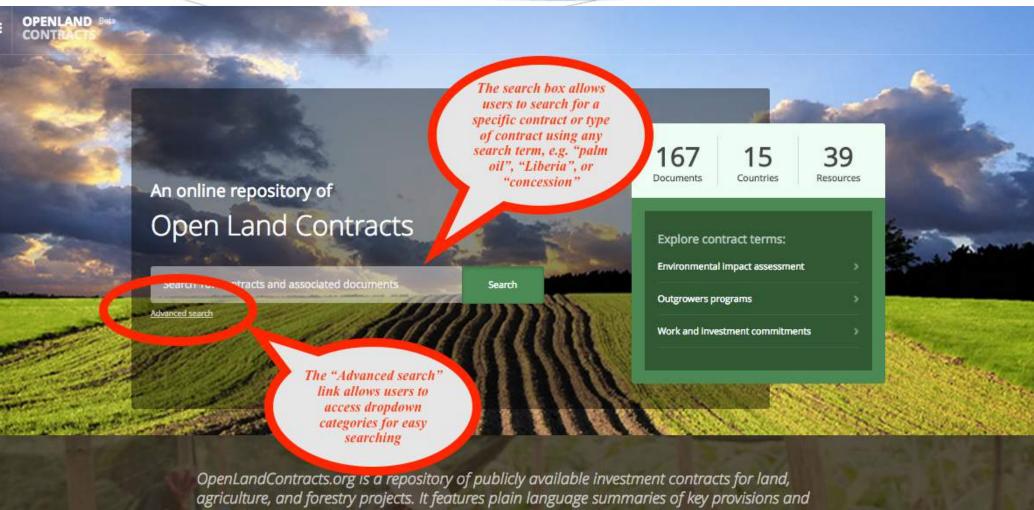

provides tools for searching and comparing contracts. Learn more

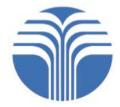

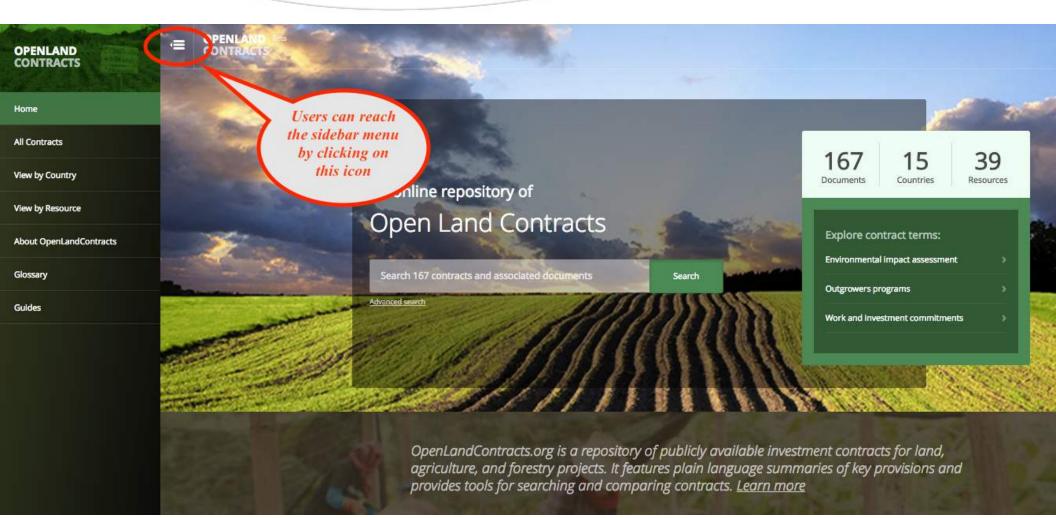

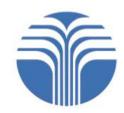

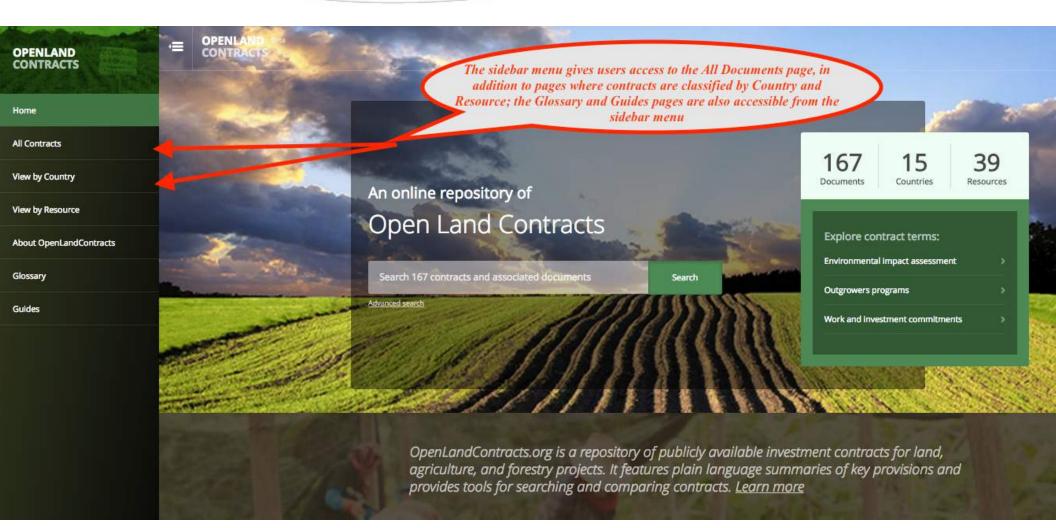

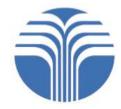

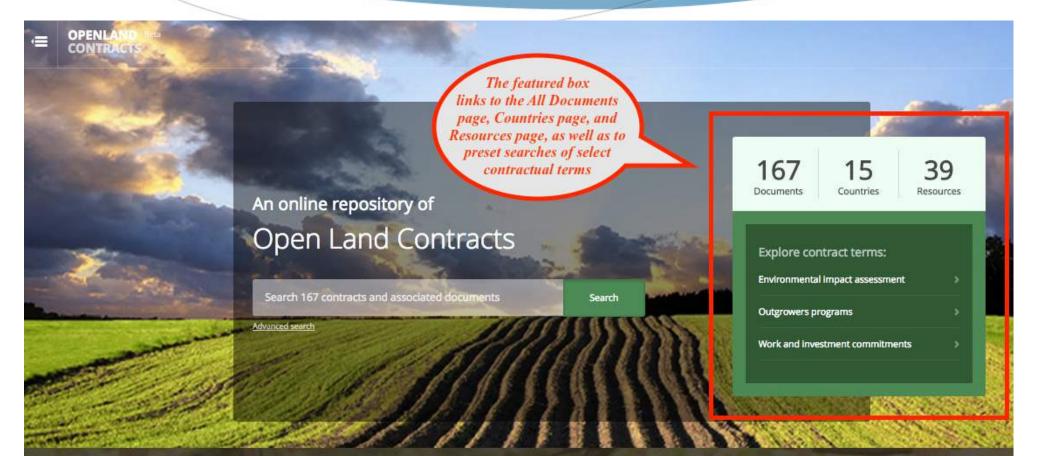

OpenLandContracts.org is a repository of publicly available investment contracts for land, agriculture, and forestry projects. It features plain language summaries of key provisions and provides tools for searching and comparing contracts. <u>Learn more</u>

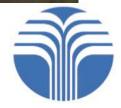

OpenLandContracts.org is a repository of publicly available investment contracts for land, agriculture, and forestry projects. It features plain language summaries of key provisions and provides tools for searching and comparing contracts. Learn more This hyperlinked map shows the number of contracts from specific countries Explore Contracts 52 Documents Hover over a Ethlopia country to see the number of available contracts; click on a country to access a list of that country's contracts

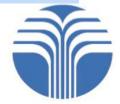

#### 2. Searching: Free Text Search Box

- The free text search box on the **Homepage** is also found at the **top of every page** on the website
- You can type anything into the free text search box. The site will then search for your word(s) in all texts that have been extracted from contract PDFs, and will also search all annotations and metadata
- Example: Run a search for "Liberia" and "palm oil"

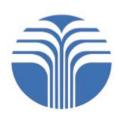

| < Search results for '                                                                                                    | "liberia" and "palm oil"                                                                                                    | )                                                                                                    | search for '        | free text search box<br>'liberia" and "palm of  |                                           |         | 6          |
|----------------------------------------------------------------------------------------------------|----------------------------------------------------------------------------------------------------|----------------------------------------------------------------------------------------------------|---------------------|-------------------------------------------------|-------------------------------------------|---------|------------|
| Country                                                                                                    | RPseumon                                                                                                    | Year Signed                                                                                            | Company Name        | rns 6 documents                                 |                                           | •       | DOCUMENTS  |
| Select                                                                                                    | Select                                                                                                    | Select                                                                                                 | Select              |                                                 |                                           |         |            |
| Language                                                                                                    | Document Type                                                                                                    | Contract Type                                                                                          | Annotation Category |                                                 |                                           |         |            |
| Select                                                                                                    | Select                                                                                                    | Select                                                                                                 | Select              |                                                 |                                           |         |            |
| Annotated Contracts Only                                                                                                    | Reset                                                                                                    |                                                                                                    | /                   |                                                 |                                           |         |            |
|                                                                                                    |                                                                                                    |                                                                                                    |                     |                                                 |                                           |         |            |
|                                                                                                    |                                                                                                    |                                                                                                    |                     |                                                 |                                           | < Share | Download   |
| DOCUMENT :                                                                                                    |                                                                                                    |                                                                                                    | COUNTRY :           | YEAR RESOURCE :                                 | CONTRACT TYPE :                           | Share   | Download   |
| Liberia, Liberia Forest Products<br>factory and bio-fuel plants, etc) wit                                                                                                    | Incorporated, Investment Agreement, 21 Dece<br>hin Liberia which utilize crude palm oil or oil palm r<br>the impact of such production on                                                                   |                                                                                                    | COUNTRY :           | YEAR RESOURCE :<br>2017 • Oil palm or palm oils | CONTRACT TYPE :<br>• Concession Agreement | Share   | • Download |
| Liberia, Liberia Forest Products<br>factory and bio-fuel plants, etc) wit<br>prospects of such production and t<br>Within 10 years of the contract, or I<br>with the Government to explore the | hin Liberia which utilize crude palm oil or oil palm r<br>the impact of such production on Text<br>before the commencement of any corporate expans<br>e possibility of establishing manufacturing or proces | elated Products taking into consideration the<br>ion activity, Liberia Forest Products shall cooperate |                     |                                                 |                                           | Share   | Download   |

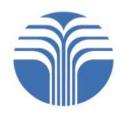

**OPENLAND** Beta Q Search all documents CONTRACTS Using the free text search box to search for "liberia" and "palm oil" returns any contracts with a matching Annotation Search results for "liberia" and "palm oil" or piece of Metadata, or any contracts where the text contains 6 the search term(s) DOCUMENTS Year Signed Country Resource Company Name Select Select Select Select Language Document Type Contract Type Annotation Category Select Select Select Select Annotated Contracts Only Search Reset Clicking on the language next to "Text" leads users Clicking on the document name Download < Share to the first place in the contract text where the leads users to the contract view page search result found for that document DOCUMENT = COUNTRY YEAR RESOURCE CONTRACT TYPE Liberia, Liberia Forest Products Incorporated, Investment Agreement, 21 December 2007 · Oil palm or palm oils Concession Agreement. Liberia 2007 factory and bio-fuel plants, etc) within Liberia which utilize crude palm oil or oil palm related Produce ing into Clicking on the language next to consideration the prospects of such production and the impact of such production on... Text "Annotation" leads users to the first Within 10 years of the contract, or before the commencement of any corporate expansion activity, Liberia Forest Pro cooperate with the Government to explore the possibility of establishing manufacturing or process ants within Liberia to annotation where the search result is utilize crude palm oil or oil palm related products. The prospects of such productement its impact on Liberia's development found needs to be taken into account, pg 16 Annotation

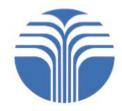

You can also use targeted search terms in the free text search box:

- + signifies "AND": Two or more terms or phrases must be in the description. For instance: consult+indigenous will return search results for documents that contain both consult and indigenous.
- I signifies "OR": Either one or the other of the multiple terms specified must be in the description. For instance: monitoring | consultation will return search results for documents that contain either monitoring or consultation.
- negates a search term: Documents possessing the term will be excluded from the search. For instance: -consent will exclude documents containing the word consent.
- "wraps a number of terms to signify a phrase for searching. For instance: "local community" will only return documents that contain that entire phrase.

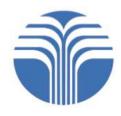

More targeted search terms for the free text search box include:

- \* at the end of a term signifies a prefix query. For instance: **consult**\* will return search results for **consult**, **consultation**, **consulting**, **consultant**, etc.
- () signifies precedence: Any phrase or term in () has a higher precedence than other terms or phrase. For instance: ("local community" + "contracts") | regional will produce search results where "local community" and "contracts" have high precedence than "regional".
- N after a word signifies edit distance (fuzziness), meaning the number of character changes that need to be made to one string or more to make it the same as another string. For instance: stabilisation~2 will produce search results for both "stabilisation", "stabilization" and other terms that have maximum two characters difference in their spelling from the search term.
- ~N after a phrase signifies slop amount, meaning how far apart terms are allowed to be while still considering the document a match. For instance: "local community"~2 returns search results where "local community" is a phrase, or where 1 or 2 words appear in between "local" and "community."

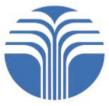

# 2. Searching

- In addition to the free text search box, you can search for contracts using the Advanced Search functionality, which provides various dropdown categories.
- The advanced search dropdowns can be found through a link on the home page, which takes you to a *Search* page.
- Whenever you are on a page other than the *Search* page, the dropdowns are available by clicking on the free text search box, which will then pop up an "Advanced search" bubble. Clicking on the bubble will open up the dropdowns. You can hide the dropdowns using the "Hide" button.

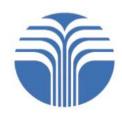

## 2. Searching

| OPENLAND Beta<br>CONTRACTS     Q     Search all documents       Advanced search + | Placing the cursor in t<br>"Search all documents"<br>prompts the "Advance<br>search" button to appe | Share Download              | - 167<br>DOCUMENTS               |  |
|-----------------------------------------------------------------------------------|----------------------------------------------------------------------------------------------------|-----------------------------|----------------------------------|--|
| DOCUMENT =                                                                        | COUNTRY =                                                                                           | YEAR - RESOURCE -           | CONTRACT TYPE =                  |  |
| Megabois, Contrat de Concession Forestière, 2011                                  | Congo, th<br>Republic of the                                                                        |                             | Contrat de Concession Forestière |  |
| 📔 Liberia, ADA Commercial Inc., Concession Contract, 5 April 2008 🗔               | 🏚 🔚 Liberia                                                                                         | 2008 • Rice<br>• Rice produ | Concession Agreement cts         |  |

|         |               |        | to appear |                     |  |
|---------|---------------|--------|-----------|---------------------|--|
| Country | Resource      | Year S |           | Company Name        |  |
| Select  | Select        | Selec  | #         | Select              |  |
| anguage | Document Type | Contra | act Type  | Annotation Category |  |
| Select  | Select        | Selec  | t         | Select              |  |
| Search  | R             | eset   | Hide      |                     |  |
|         |               |        |           |                     |  |

#### 2. Searching: Dropdowns

• Dropdowns provide an easy way to search for different types of documents by **category** 

- Available dropdown categories include: Country, Resource, Year Signed, Company Name, Language, Document Type, Contract Type, Annotation Category
- You can also search for "Annotated Contracts Only"
- Example: Run a search by selecting "<u>Liberia</u>" from the *Country* dropdown and "<u>Oil Palm or Palm Oils</u>" from the *Resource* dropdown
  - This search will return only contracts that match those categories

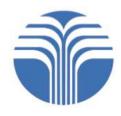

#### 2. Searching: Dropdowns

| ۱ | OPENLAND Beta<br>CONTRACTS                       | <b>Q</b> Search all documents |                                                                                                    |                                                                                        |                |
|---|--------------------------------------------------|-------------------------------|----------------------------------------------------------------------------------------------------|----------------------------------------------------------------------------------------|----------------|
| < | All Documents                                    |                               |                                                                                                    |                                                                                        | 167            |
|   | buntry                                           | Resource                      | Year Signed                                                                                               | Company Name                                                                           | DOCUMENTS      |
| Ľ | iberia                                           | Document Type                 | Contract Type                                                                                             | Annotation Category                                                                    |                |
|   | elect<br>nnotes of Contracts Only<br>]<br>Search | Reset                         | Select<br>Select the Country by<br>beginning to type your<br>search term, or by<br>scrolling down through | Select<br>Use the same method<br>to select any of the<br>dropdown search<br>categories |                |
|   |                                                  |                               | the Country dropdown                                                                                      | 0                                                                                      | Share Download |

| DOCUMENT ÷                                                                         |   | COUNTRY =                                | YEAR | RESOURCE =             | CONTRACT TYPE                    |
|------------------------------------------------------------------------------------|---|------------------------------------------|------|------------------------|----------------------------------|
| Megabois, Contrat de Concession Forestière, 2011                                   | ¢ | Congo, the Democratic<br>Republic of the | 2011 | Timber (Wood)          | Contrat de Concession Forestière |
| Liberia, ADA Commercial Inc., Concession Contract, 5 April 2008 💭                  | ¢ | Liberia                                  | 2008 | Rice     Rice products | Concession Agreement             |
| DRC, Bego Congo, Contrat de concession forestière et avenant N. 1, 24 octobre 2011 | ¢ | Congo, the Democratic<br>Republic of the | 2011 | Timber (Wood)          | Contrat de Concession Forestière |
| Bakri Bois Corporation, Contrat de Concession Forestière et Avenant N°1, 2011      | ¢ | Congo, the Democratic                    | 2011 | - Timber (Wood)        | Contrat de Concession Forestière |

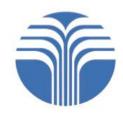

#### 2. Searching: Dropdowns

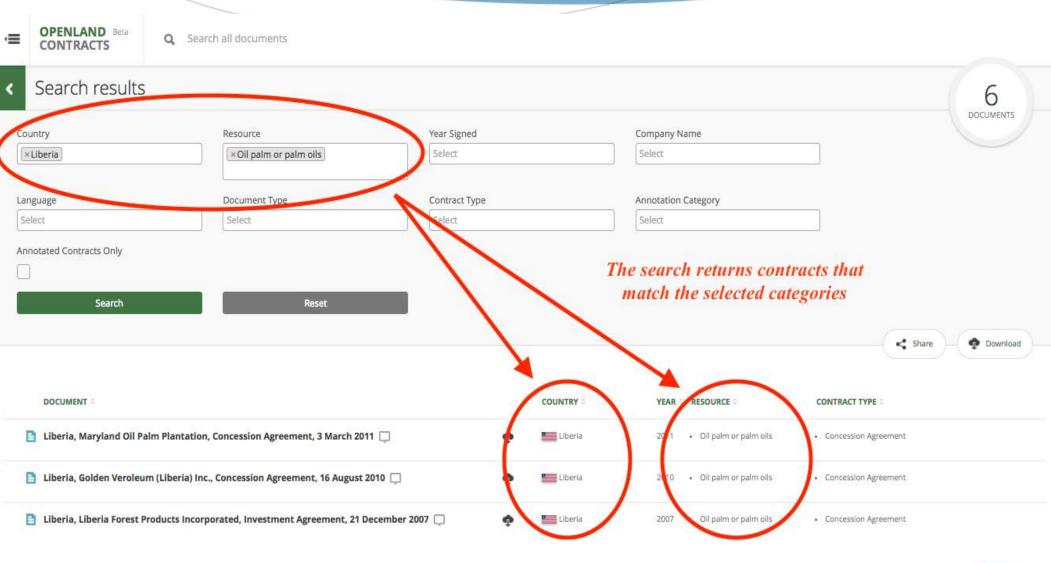

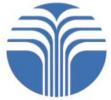

#### 2. Searching: Downloading or Sharing Search Results

- Once you've searched for documents (using either the free text search box or the dropdowns), you will have a list of returned search results
- From this list, you can download:
  - A CSV file (Excel document) containing a **list of the results**
  - A **PDF version** of any contract returned in the search results
  - A CSV file containing the annotations (plain-language summaries) that are attached to any contract returned in the search results
- You can also share your search results on Facebook, Twitter, or via email

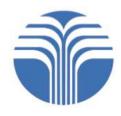

#### 2. Searching: Downloading or Sharing Search Results

| CONTRACTS                          | Search all documents                             |                         |                                                            |                     |                       |                                                |
|------------------------------------|--------------------------------------------------|-------------------------|------------------------------------------------------------|---------------------|-----------------------|------------------------------------------------|
| < Search results                   |                                                  |                         |                                                            |                     |                       | 6                                              |
| Country                            | Resource                                         | Year Signed             |                                                            | Company N           | lame                  | DOCUMENTS                                      |
| Liberia                            | ×Oil palm or palm olls                           | Select<br>Contract Type |                                                            | Select              |                       |                                                |
| Language                           | Document Type                                    |                         |                                                            | Annotation Category |                       | Users can download a full list of their search |
| Select                             | Select                                           | Select                  |                                                            | Select              |                       | results, and can share                         |
| Search                             | Reset                                            | contract, and           | a PDF version of<br>(2) a list of ann<br>ch listed contrac | otations for        |                       | Share Download                                 |
| DOCUMENT =                         |                                                  | ł                       | COUNTRY =                                                  | YEAR                | RESOURCE 🗧            | CONTRACT TYPE =                                |
| 📋 Liberia, Maryland Oil Palm Plan  | tation, Concession Agreement, 3 March 2011 📮     | ę                       | Liberia                                                    | 2011                | Oil palm or palm oils | Concession Agreement                           |
| 🖹 Liberia, Golden Veroleum (Liber  | ia) Inc., Concession Agreement, 16 August 2010 🗔 | ¢                       | Liberia                                                    | 2010                | Oil palm or palm oils | Concession Agreement                           |
| 📋 Liberia, Liberia Forest Products | Incorporated, Investment Agreement, 21 December  | r 2007 🗔 🛛 🏚            | Liberla                                                    | 2007                | Oil palm or palm oils | Concession Agreement                           |

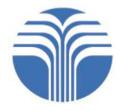

## 2. Searching

 If you would like further guidance, a short tutorial video on Searching For and Viewing Contracts is available on the Guides page of OpenLandContracts.org: www.openlandcontracts.org/guides

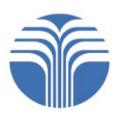

#### 3. Viewing a Contract

You can view contracts directly on the Contract View page

• For most contracts, there are **two types of views** available:

- 1. PDF View (this is the default view)
- 2. Text View
- Regardless of which view is chosen, the *Contract View* page will include an **annotations column** on the left and a **metadata column** on the right
- A **toolbar** on the top allows you to search within the contract's text, choose between PDF View and Text View, and move between pages of a contract. You can also:
  - Download the contract
  - Email a link to the page, or share it through social media
  - Turn on the "clipping" functionality

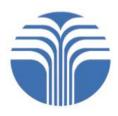

#### 3. Viewing a Contract

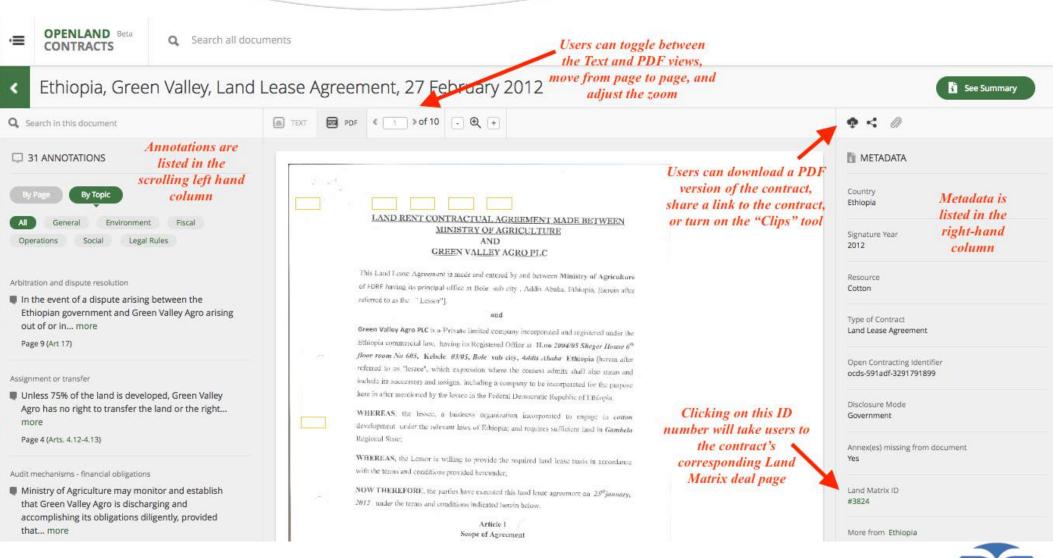

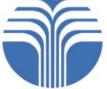

#### 3. Viewing a Contract: PDF View

- The PDF View allows you to view the contract in its original form: this is generally a scanned version of the original hard copy
- This allows you to view any stamps of approval, signatures, or other **unique elements** of the contract
- Annotations are visible on and linked to the PDF View

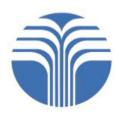

#### 3. Viewing a Contract: PDF View **OPENLAND** Beta Q Search all documents CONTRACTS Ethiopia, Green Valley, Land Lease Agreement, 27 February 2012 See Summary PDF 《 4 ≥ of 10 - ⊕ + 0 TEXT ×. Q Search In this document. ¢, Clicking on an Article reference for year from the date of signing of this land lease contract or from the date of METADATA Assignment or transfer Unless 75% of the land is developed, Green • automatically scrolls the government and other agencies, as may be Valley Agro has no right to transfer the land or required are received by the lessee, whichever is later: accordingly, it shall develop **CONTRACT** the of the same and a period of not more than 3 years starting from Country Ethiopia the right to use the land and properties to other persons; Upon developing 75% of the containing the first relevant land, Green Valley Agro can transfer the or termination of land lease contract or revocation of investment license, Signature Year developed portion of the land or the properties annotated provisioned on the lensed land in good order and hand over the 2012 on the land to other persons only year prior leased land to lessor within a period not exceeding one year. written consent of Ministry of griculture less 4.7 Lessee shall provide correct data and investment activity reports upon request by the Resource Ministry of Agriculture. Page 4 (Arts. 4.12-4.13) Cotton 4.8 Once the annual land lease rent becomes payable up on completion of the grace period, the lessee has the obligation to settle the current annual land rent including Type of Contract Audit mechanisms - financial obligations the prorated amount of the grace period to the Regions where the land is located Land Lease Agreement during the months. December up to June every year as per predetermined lease rate Ministry of Agriculture may monitor and for rural lands. establish that Green Valley Agro is discharging **Open Contracting Identifier** 4.9 Lessee shall, up on entering into the lease contract, submit an advance action plan as and accomplishing its obligations diligently, ocds-591adf-3291791899 regards the use of the leased rural land accompanied by this contract document to the provided that... more Ministry of agriculture. Page 4 (Arts. 5.1, 5.3) 4.10 The lessee shall in no way make any unauthorized use of the leased land beyond the Disclosure Mode predetermined purpose or objective or plan as stated in article 3, this agreement Government without expressed consent of the lessor in writing Cancellation or termination 4.11 Dividing the leased land ansate the share holders to develop in an independent way or Annex(es) missing from document The contract may be terminated upon: (a) the all result in termination of the Yes expiration of the term of the contract (b) a Unless 75% of the land is developed. Green Valley Agro ... - Arts. 4.12-4.13 >> failure of Ministry... more 412 ee has no right to transfer the Land Matrix ID Page 5 (Arts. 3.6, 9, 5.2; 6.5) Assignment or transfer on the land in favour of any

#### 3. Viewing a Contract: Text View

- The Text View enables you to read the contract in plain text (rather than in the original PDF format)
- This can be useful if the PDF file is difficult to read, and also enables you to run in-text searches (through using the "search in this document" box in the toolbar, or even through using a Control+F search)

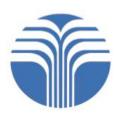

#### 3. Viewing a Contract: Text View

Where does the text version come from?

- To generate a Text version, each contract is first processed (when possible) using **Optical Character Recognition** (OCR) software
- Each extracted text is then manually reviewed and amended for accuracy through **Mechanical Turk** (MT), an online transcription service
- To improve accuracy, each text version is then further reviewed (and amended if necessary) by a research assistant working for the OpenLandContracts.org team
- Caution! While we aim for accuracy, the text may contain errors and differences from the contract's original PDF file

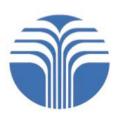

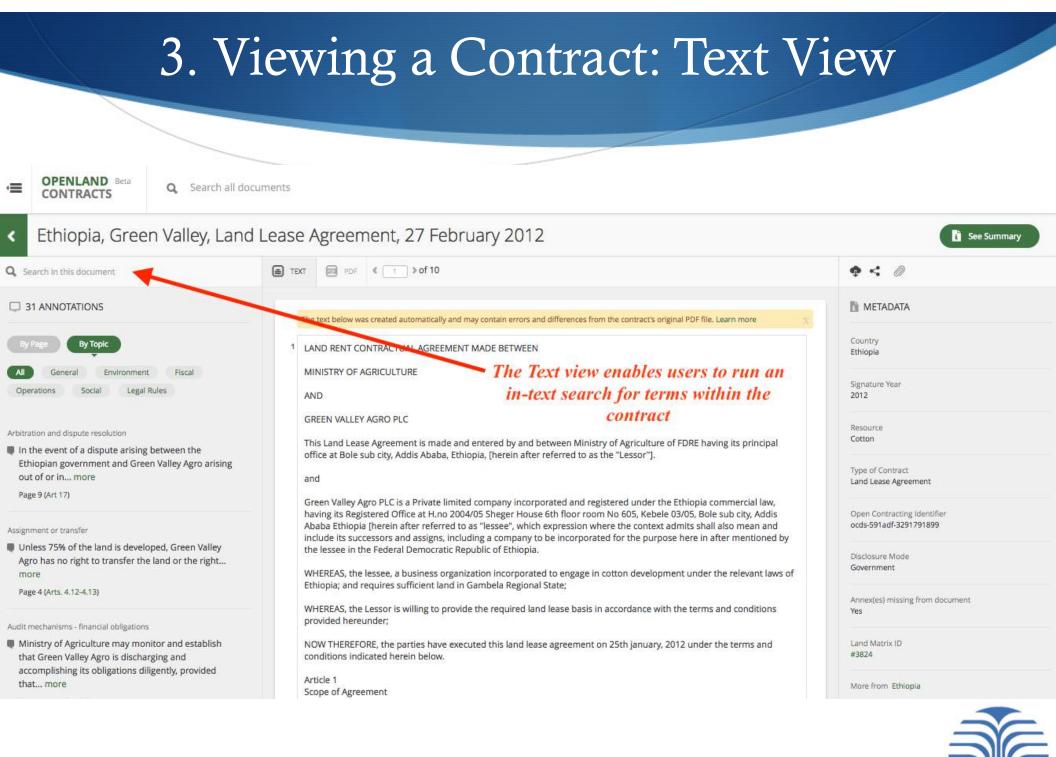

| A | 1 |   | ١ |  |
|---|---|---|---|--|
| ź | 4 | U | J |  |

#### 3. Viewing a Contract: Text View

| Ē                 | OPENLAND Beta<br>CONTRACTS                                                                                                  | Q Search all documents     |                                                                                                    |                                                                                                    | Example: searching for the term "termination" yields<br>a list of results where "termination" is mentioned in |                                                       |  |  |
|-------------------|----------------------------------------------------------------------------------------------------|----------------------------|----------------------------------------------------------------------------------------------------|----------------------------------------------------------------------------------------------------|----------------------------------------------------------------------------------------------------|-------------------------------------------------------|--|--|
| ۲                 | Ethiopia, Gree                                                                                                    | n Valley, Land             | d Lease Agreement, 27 F                                                                                                    | Eebruary 2012 either: (1) the te                                                                                                    | ext of the contract, or (2<br>annotation                                                                      |                                                       |  |  |
| Q, te             | ermination                                                                                                    |                            | ■ TEXT PDF 《 7 > of 1                                                                                                    |                                                                                                    |                                                                                                    | • < 0                                                 |  |  |
| Search            | h result for "termination"                                                                                                  | ۲                          |                                                                                                    | cally and may contain errors and differences from the contract's original PD                                                                                                    | DF file. Learn more 💦 🕺                                                                                       | METADATA                                              |  |  |
| Agree             | vrticle 9Ground for contract termin<br>ment may be terminated for the fo<br>ly:9.1 Upon expiry of the Lease cor<br>ded      | ollowing reasons,          | <ul> <li>7 Article 9<br/>Ground for contract termination</li> </ul>                                                                                                    | n                                                                                                    |                                                                                                    | Country<br>Ethiopia                                   |  |  |
|                   | with fee for the purpose of soil test<br>ssor shall issue 6 (six) month adva                                                |                            |                                                                                                    | be terminated for the following reasons, namely:                                                                                                    | rties.                                                                                                    | Signature Year<br>2012                                |  |  |
| termir<br>the lar | nation of this contract on the groun<br>nd                                                                                  | nds of failure to develop  |                                                                                                    | or to deliver the land to the lessee due to causes other than 'Forc                                                                                                    |                                                                                                    | Resource<br>Cotton                                    |  |  |
| The le            | with fee for the purpose of soil test<br>essor shall issue 6 (six) month adva<br>nation of this contract on the grour<br>nd | nce notice prior to        | has given a written notice of six                                                                                                    | or to fulfill or observe any of its obligations or covenants herein or<br>months and the Lessor fails to so observe and perform.<br>wee to settle the annual rental and other relevant tax payments for |                                                                                                    | Type of Contract<br>Land Lease Agreement              |  |  |
|                   | with fee for the purpose of soil test<br>essor shall issue 6 (six) month adva                                               |                            | given to the lessee six months r                                                                                                    | ee to perform its obligations, within its control under this contra<br>prior notice calling upon the lessee to observe and perform such                                                                 |                                                                                                    | Open Contracting Identifier<br>ocds-591adf-3291791899 |  |  |
|                   | nation of this contract on the grour                                                                                        |                            | 9.6 Up on giving at least a six m<br>for better public interest as indi                                                                                                    | nonth advance notice by the lessor in writing to the lessee to tern<br>icated on sub article 5.4.                                                                                                    | minate this lease contract                                                                                    | Disclosure Mode<br>Government                         |  |  |
| The le            | with fee for the purpose of soil tes<br>ssor shall issue 6 (six) month adva<br>nation of this contract on the groun         | nce notice prior to        |                                                                                                    | onth advance notice by the lessee in writing to the lessor to term<br>icated on sub article 3.6.                                                                                                    | ninate this lease contract                                                                                    | Annex(es) missing from document<br>Yes                |  |  |
| the lar           | nd                                                                                                    |                            | 2 Consequences of Contract Term                                                                                                    | <mark>lination</mark> Procedure                                                                                                    |                                                                                                    | Land Matrix ID                                        |  |  |
| indepe            | ng the lease land among sharehold<br>endent way or subleasing to any p                                                      | arty is strictly forbidden | 10.1 On <mark>termination</mark> of this Landon one year from the date of <mark>termination the date of termination one year from the date of termination one year from the date of termination of the date of termination of the date of termination of the date of termination of the date of termination of the date of termination of the date of termination of the date of termination of the date of termination of the date of termination of the date of termination of the date of termination of the date of termination of termination of the date of termination of termination of t</mark> | d Lease Agreement, the Lessee shall surrender the leased land b<br><mark>ination</mark> .                                                                                                    | back to the Lessor within                                                                                     | #3824                                                 |  |  |
| and w             | ill result in a <mark>termination</mark> of the co                                                                          | ntract; more               | 10.2 If this Agreement is termin                                                                                                    | nated by the Lessee for any of the reasons stated in Article 9.3 an                                                                                                    | nd 9.6 the lessor shall pay                                                                                   | More from Ethiopia                                    |  |  |

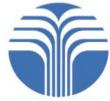

Annotations are plain language summaries of the key provisions of each contract

- They can assist you in understanding the meaning of important contractual provisions, or in finding where certain issues are addressed in a contract
- You can view the annotations attached to each contract in three ways:
  - 1. Alongside the Contract, in either the PDF View or Text View
  - 2. On a contract's Summary Page
  - 3. By downloading a CSV file containing a list of a contract's annotations

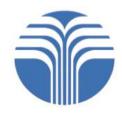

- When viewing annotations alongside a contract (either in PDF View or Text View), you can group them *By Page* or *By Topic* 
  - *By Page* lists them in order of their appearance in the contract
  - *By Topic* organizes them into topical categories:
    - *General:* basic information, such as company name, project location, resource(s), year contract signed, etc.
    - *Environment:* water use, requirements for EIAs or environmental monitoring, etc.
    - *Fiscal:* taxes, surface fees or rent, etc.
    - *Operations:* infrastructure, land use outside of concession area, etc.
    - Social: employment and training commitments, local development agreements, etc., and other issues affecting local communities or workers, such as use of physical security or rights to access area
    - *Legal Rules:* dispute resolution (including arbitration), governing law, force majeure, etc.
       43

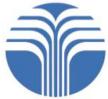

OPENLAND Beta
 CONTRACTS

Q Search all documents

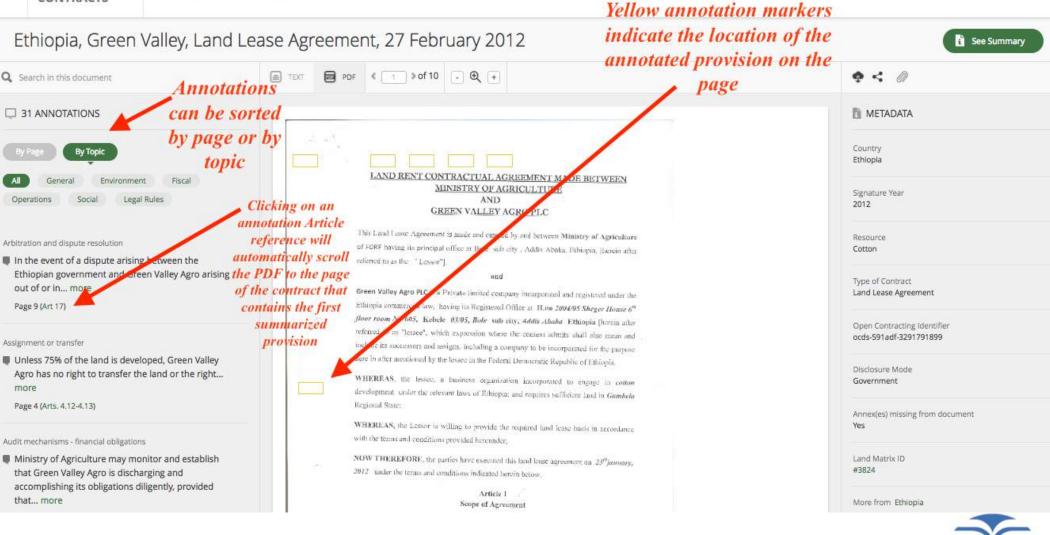

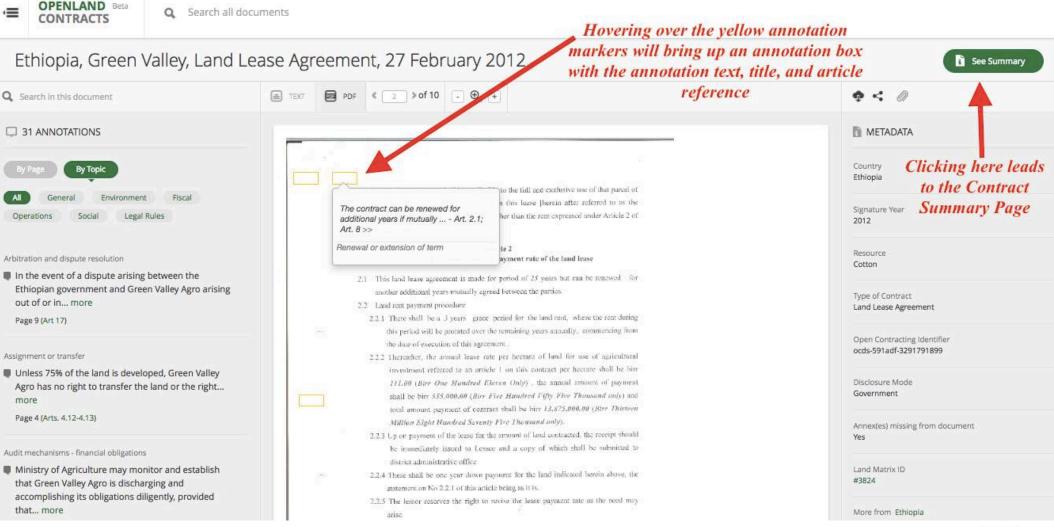

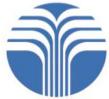

- Each contract's **Summary Page** contains:
  - 1. The contract's Open Contracting ID and metadata
  - 2. Further information on the company/investor
  - 3. A list of any associated documents that are relevant to the contract
  - 4. The source URL for contracts originally uploaded on another website
  - 5. A list of the contract's annotations, organized by category

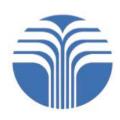

- Both on the Summary Page and in the metadata column (featured on the Contract and Text View pages of each contract), you'll find the contract's Open Contracting ID
  - This is a unique identifier for the contract (much like an ISBN for a publication)
  - By attaching an Open Contracting ID to each contract, data users can conduct structured analyses across various contracts
  - For further information, see: <u>http://standard.open-contracting.org</u>

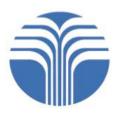

- Where available, the following type of information regarding the company/investor is also provided:
  - Jurisdiction of incorporation: The country in which the company is incorporated
  - **OpenCorporates ID:** This is a link to the company's profile on OpenCorporates.com
  - **Company address:** The company's registered address
  - Corporate grouping: As described by OpenCorporates: a "loose collection of different companies" considered to be part of the same group
- This information is drawn from the contract and from OpenCorporates (<u>https://opencorporates.com/</u>)

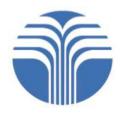

| Ē | OPENLAND Beta<br>CONTRACTS                         | Q Search all docu | iments                                                                         | Each contract is                                    |                                                                                                   |
|---|----------------------------------------------------|-------------------|--------------------------------------------------------------------------------|-----------------------------------------------------|---------------------------------------------------------------------------------------------------|
| < | Ethiopia, Gree                                     | n Valley, Land    | Lease Agreement, 27 February 20                                                |                                                     | • View Document                                                                                   |
|   |                                                    |                   | This box lists the contract's<br>metadata, i.e. basic<br>information about the | (or "OCID")                                         | • < 0                                                                                             |
|   | Open Contracting ID : ocds-<br>Language<br>English | 241901-3531731823 | Contract<br>Country<br>Ethiopia                                                | Annotations 1<br>Arbitration and dispute resolution |                                                                                                   |
|   | Government Entity  • Ministry of Agriculture       |                   |                                                                                | Comorate headquarters                               |                                                                                                   |
|   | Signature Date<br>February 27, 2012                |                   | Document Type<br>Contract                                                      | users can cli                                       | notations on the Summary Page,<br>ck on: (1) specific hyperlinked<br>categories; or (2) "View all |
|   | Type Of Contract<br>Land Lease Agreement           |                   | Resource<br>Cotton                                                             | Annotations"                                        | - alternatively, users can simply<br>lown the Summary Page                                        |
|   | Land Matrix ID<br>#3824                            |                   |                                                                                | View all Annotations 🗸                              |                                                                                                   |

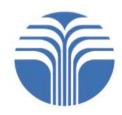

| Company Name<br>Green Valley Agro PLC | Jurisdiction of Incorporation | OpenCorporates ID<br>- |
|---------------------------------------|-------------------------------|------------------------|
| Company Address<br>-                  | Company Number                | Corporate Grouping     |

COMPANY

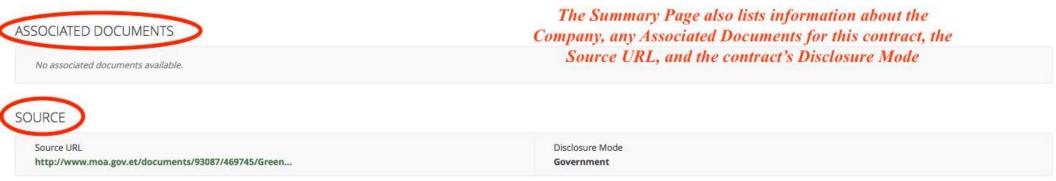

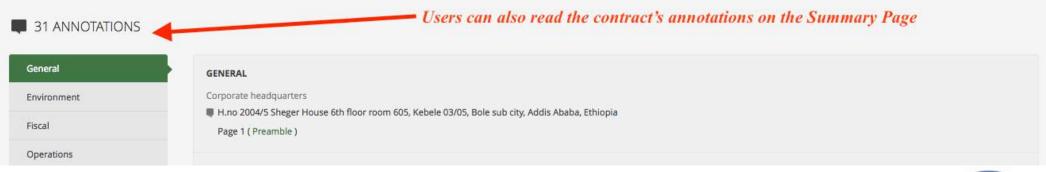

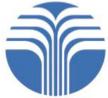

- The Clips tool allows you to select and compare the text of Annotations from one or more contracts
- It thus provides an easy way to **compare and analyze** Annotations for specific provisions

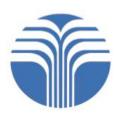

- To activate the Clips tool, click on the "Clip" icon, which appears in the toolbar on the Contract View page for all documents
- When the "View Clips" option is visible, this indicates that the Clipping function has been activated

| See Summary                                           |
|-------------------------------------------------------|
|                                                       |
| METADATA                                              |
| Country<br>Ethiopia                                   |
| View Clips (0) Hide                                   |
| See Summary                                           |
| • < 0                                                 |
| METADATA                                              |
| Country<br>Ethiopia                                   |
| Signature Year<br>2012                                |
| Resource<br>Cotton                                    |
| Type of Contract<br>Land Lease Agreement              |
| Open Contracting Identifier<br>ocds-591adf-3291791899 |

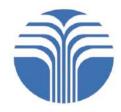

• To Clip an **individual** Annotation, click the icon beside that Annotation

• To Clip all Annotations, click "Clip All"

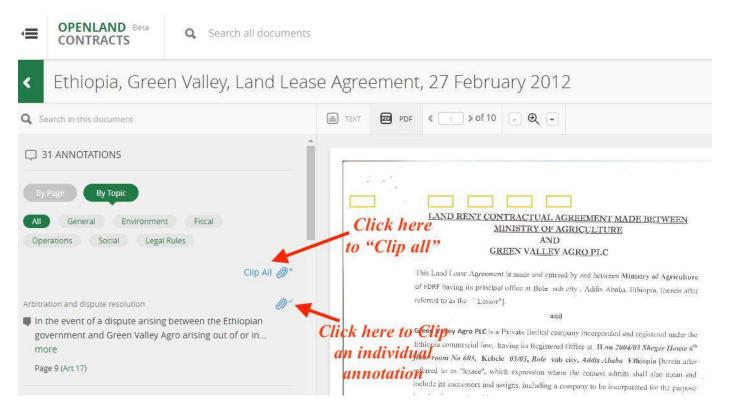

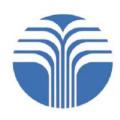

- Clicking on "View Clips" allows you to:
  - **View** a list of all clipped Annotations
  - **Download** a CSV file of all clipped Annotations
  - Download a PDF bundle of contract pages corresponding to the clipped Annotations
  - **Print** and **Share** your Clips

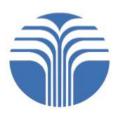

In the example below, a user is comparing annotations for "Arbitration and dispute resolution" provisions from two contracts – one from Ethiopia, and another from Liberia

| ·= | OPENLAND Beta<br>CONTRACTS Q Search all documents                        | View Clips (2) Hide                |                                                                                                    |           |        |                           |      |
|----|--------------------------------------------------------------------------|------------------------------------|----------------------------------------------------------------------------------------------------|-----------|--------|---------------------------|------|
| <  | < All Clips (2) @ Clear All Clips                                        |                                    | 💿 Download — 🚔 Print 💾 Share Clips                                                                                                    |           |        |                           |      |
| •  | DOCUMENT *                                                               | CATEGORY ¢                         | TEXT                                                                                                    | COUNTRY 0 | YEAR + |                           | VIEW |
|    | Ethiopia, Green Valley, Land Lease Agreement, 27 February 2012           | Arbitration and dispute resolution | In the event of a dispute arising between the Ethiopian government and Green Valley Agro arising out of or in<br>connection with this contract, both parties will do their utmost to resolve the dispute amicably and to their mutual<br>satisfaction and if they are unable to resolve the dispute, it shall be referred to the Ethiopian Federal Court<br>Page 9 (Art 17)                                                                        | Ethiopia  | 2012   | Cotton                    |      |
| 2  | Liberia, LIBINC Oil Palm Inc., Concession Agreement, 28 December<br>2007 | Arbitration and dispute resolution | Any dispute between the Liberian government and LIBINC Oil Palm Inc. arising out of or in relation to the contract<br>will be settled by binding arbitration, unless specifically provided elsewhere in the contract for resolution by<br>submission to an expert. The arbitration will be under the rules of the International Centre for Settlement of<br>Investment Disputes (ICSID) effective on the more<br>Page 25 (Art. 24.1, 24.4 and 1.6) | Liberia   | 2007   | Oil palm or palm     oils |      |

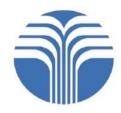

- To **delete** your clippings, click "Clear all Clips"
- To **de-activate** the Clips tool, click "Hide"
- Unless you clear your clippings, they will be saved for multiple browsing sessions (provided that you use the same browser and device to visit the site)

| Ē | CONTRACTS Beta Q Search all documents                                 |                                    |                                                                                                    | _        |         |                           |      |
|---|-----------------------------------------------------------------------|------------------------------------|----------------------------------------------------------------------------------------------------|----------|---------|---------------------------|------|
| < | All Clips (2) 🖉 Clear All Clips                                       |                                    |                                                                                                    | Download | Prin    | t 🔶 💾 Share Clips         |      |
| • | DOCUMENT *                                                            |                                    | TEXT =                                                                                                    |          | YEAR \$ |                           | VIEW |
| 2 | Ethiopia, Green Valley, Land Lease Agreement, 27 February 2012        | Arbitration and dispute resolution | In the event of a dispute arising between the Ethiopian government and Green Valley Agro arising out of or in<br>connection with this contract, both parties will do their utmost to resolve the dispute amicably and to their mutual<br>satisfaction and if they are unable to resolve the dispute, it shall be referred to the Ethiopian Federal Court<br>Page 9 (Art 17)                                                                        | Ethiopia | 2012    | Cotton                    |      |
| 2 | Liberia, LIBINC Oil Palm Inc., Concession Agreement, 28 December 2007 | Arbitration and dispute resolution | Any dispute between the Liberian government and LIBINC Oil Palm Inc. arising out of or in relation to the contract<br>will be settled by binding arbitration, unless specifically provided elsewhere in the contract for resolution by<br>submission to an expert. The arbitration will be under the rules of the International Centre for Settlement of<br>Investment Disputes (ICSID) effective on the more<br>Page 25 (Art. 24.1, 24.4 and 1.6) | Liberia  | 2007    | Oil palm or palm     oils | D    |

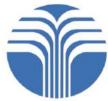

#### 7. Additional Resources

- OpenLandContracts.org also makes additional resources available
- These include two guides to assist users in understanding the technical provisions and language commonly found in land contracts: *Guide to Forestry Contracts* and *Guide to Land Contracts: Agricultural Projects*
- Both are available for download from the Guides page

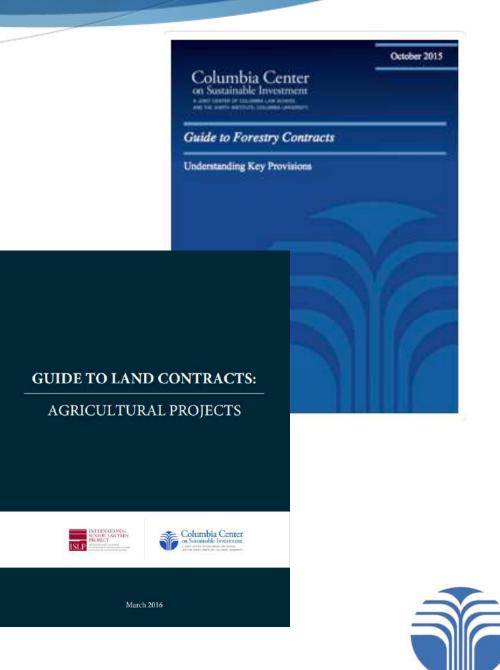

#### 7. Additional Resources

- Also available on the **Guides** page:
  - Additional training modules
  - A **briefing note** on transparency in land-based investment, and an accompanying **summary** of relevant guidelines and principles
  - A **short tutorial video** that guides you through the site's search features is available on the **Guides** page
- Key guidelines and principles relevant to land contract transparency are also available for download from the About page
- The **Glossary** and **FAQ** pages further assist users in making the best use of the repository and the information available through it

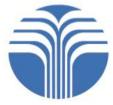

#### Key Takeaways

- OpenLandContracts.org is the first online, searchable, user-friendly repository of land contracts
- OpenLandContracts.org features the full text of investorstate land contracts and plain-language summaries of key provisions
- A range of key features, including advanced search functions, and additional resources assist users in accessing land contracts and understanding their implications
- Additional resources available on OpenLandContracts.org include guides, training modules, and a short tutorial video; these resources support users in applying the repository's key features

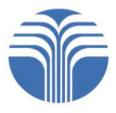

# **OpenLandContracts.org** A NEW GLOBAL REPOSITORY Questions?

Email us:

info@openlandcontracts.org